# **QGIS Application - Bug report #1862 layer editing icon doesn't show on layers loaded from a project**

*2009-08-06 06:33 PM - Steven Mizuno*

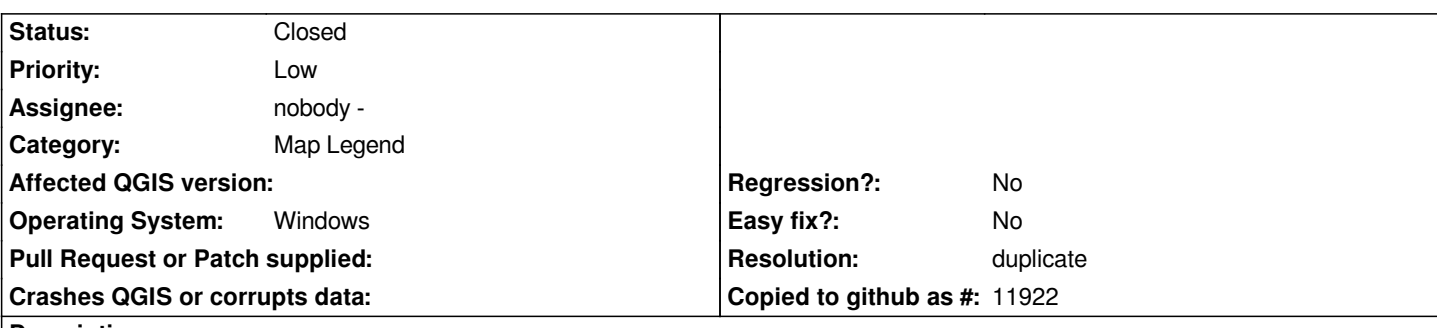

## **Description**

*For items on Layers panel: with the recent return of indicating that a layer is being edited, which works on layers added to a project, editing is not indicated for layers loaded from a project file.*

*Also, the layer items bounce a bit because the edit icon is a different size from the layer type icon, which is a minor annoyance. Perhaps the editing icon could be overlaid on the type icon, which is how it used to be.*

*These were observed on Windows XP, but I believe all platforms are affected.*

#### **History**

# **#1 - 2009-08-07 12:53 AM - Giovanni Manghi**

*- Resolution set to duplicate*

*- Status changed from Open to Closed*

## *Hi,*

*this is duplicate of #1760, that I confirmed under Linux, so now we know it is a issue on probably all platforms.*